**HB9BIC Weber Kurt** Bürglenweg 7 3114 Oberwichtrach

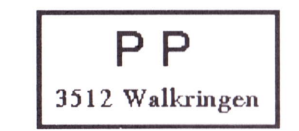

Adressänderungen an: USKA Sektion Bern, Postfach 8541, 3001 Bern Was Sie über DOS noch nicht wussten!

# Die neuen Befehle:

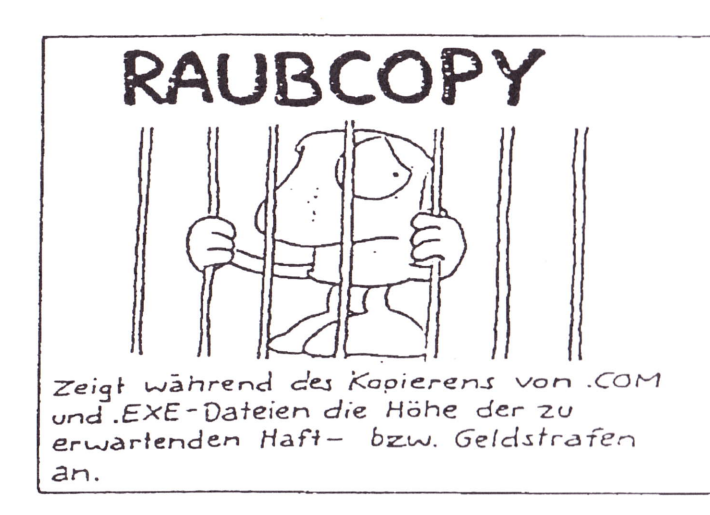

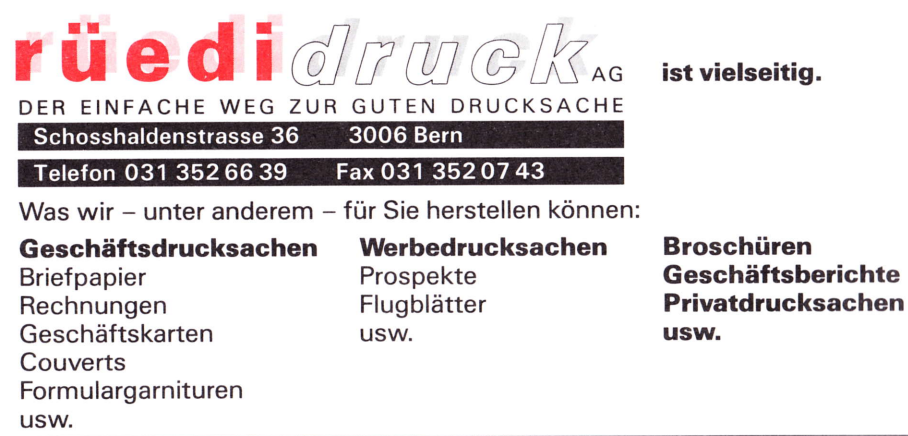

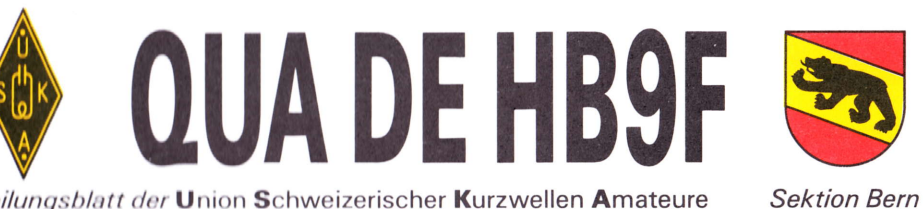

Mitteilungsblatt der Union Schweizerischer Kurzwellen Amateure

33. Jahrgang

**Mai 1998** 

Nummer 3

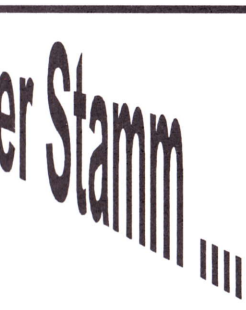

........findet jeden letzten Mittwoch im Monat statt.

Details finden Sie im Veranstaltungskalender in jedem "QUA de HB9F" oder in diesem Heft auf Seite 25.

Der Bantigerturm bei der Besichtigung im April-Stamm

# **INHALT**

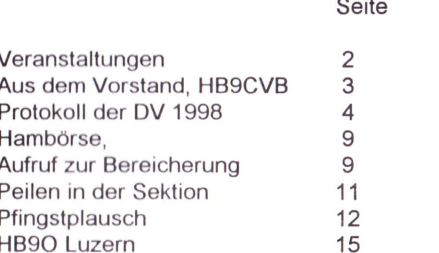

Seite 1

Seite

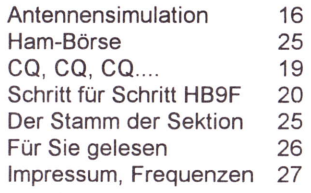

QUA<sub>3</sub>

# VERANSTALTUNGEN TODAT GALDAMI

#### **Trial 998 - Juni 400**

- 198

Monatsversammlungen: in der Saal- und Freizeitanlage, Radiostrasse 21+23, 3053 Münchenbuchsee

Mittwoch, 27. Mai 1998, 20.00 Uhr Flohmarkt der Sektion Bern

# Pfingstmontag, 1. Juni 1998 ab 10.00

Familienplausch mit Peilen, Grill vorhanden. Ort: Försterhaus Bäriswil.

# Mittwoch, 24. Juni 1998,

Modemes Packet - Radio Siehe Ausschreibung in diesem QUA unter dem Beitrag "HB9F TCP/IP"

# Donnerstag bis Samstag 25. / 27. Juni HAM Radio in Friedrichshafen.

# Freitag,31. Juli 1998

,,Sünnele Badele Brätle'am Neuenburgersee, Ort noch offen. Organisiert durch HB9DKO, Karl Kopp (Inserat im QUA folgt)

# August kein Stamm (Ferien)

# Mittwoch, 30. September 1998

Digitale Betriebsarten auf KW Siehe Aufruf in diesem QUA

# Mittwoch, 28. Oktober 1998

Rund ums Morsen. Vortrag von HBSDGV Rolf von Allmen.

# Mittwoch, 25. November 1998

loua s

CAT Steuerung für KW-Transceiver Siehe Aufruf in diesem QUA

Anderungen und Verschiebungen im Veranstaltungskalender sind jederzeit möglich.

Seite<sub>2</sub>

Beachtet daher bitte immer die neusten Angaben im aktuellen QUA!

#### AISDEAMORSTADE

Wir möchten uns bei allen Mitgliedem bedanken, welche lhren Beitrag 1998 bereits einbezahlt haben.

Ein besonderes Dankeschön geb{ihrt denjenigen, welchen lhren Beitrag grosszügig aufgerundet haben !

# Waldweihnachten 1998

Es dauert zwar noch eine ganze Weile, aber doch sollte schon mit der Organisation gestartet werden.<br>Wir suchen:

Einen/Eine/Einige Organisator/in/en für die Waldweihnachten 1998. Wer sich dieser Herausforderung stellen möchte, melde sich bitte bei einem Vorstandsmitglied.

# HESCVB, ROLF AEGLER WIEDER IM SPITAL **And CONTACT ACCESS**

Wer kennt ihn nicht, unser Sektionsmitglied Rolf Seit seinem schweren Unfall letztes Jahr in

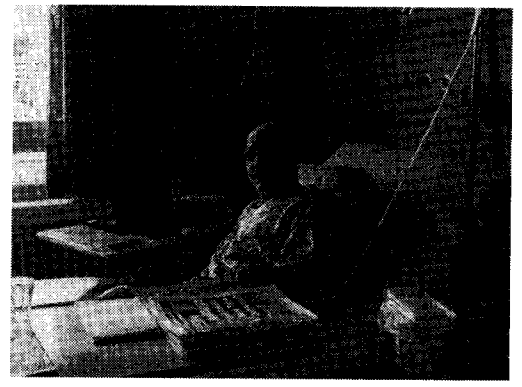

**QUA3** 

Afrika war er längere Zeit im lnselspital "zuhause", und von da auch öfters über Relais zu hören oder auf Packet QRV. Bereits während seiner Rehabilitation in Heiligenschwendi und später auch von zu Hause aus war Rolf wieder in seiner geliebten Betriebsart PACTOR auf KW anzutreffen. Doch seit Ostern ist Rolf wieder für längere Zeit im Spital. Vorerst noch im lnselspital, später in Heiligenschwendi und ab dem

Seitrag

1998

ttt laa

17.Mai 1998 nach einer längeren Operation wieder im lnselspital. Ein schwerer Rückschlag für ihn, der am liebsten wieder in Afrika im Einsatz wäre.

Kennen Sie Rolf, dann müssen Sie ihn be-

Mai 1998

suchen. Kennen Sie ihn noch nicht, dann ist das eine gute Gelegenheit ihn kennenzulernen. Ein Besuch bei ihm ist jeweils sehr unterhaltsam und spannend. Weiss er doch immer etwas interessantes von seinen Erlebnissen in Afrika zu erzähien, und ehe man sich versieht sind zwei Stunden vergangen. Jedenfalls freut sich Rolf über jeden Besuch, bringt es doch für ihn etwas Abwechslung in seinen langen Spitalalltag.

wir, der vorstand, wünschen Rolf eine schnelle und gute Genesung und hoffen, dass er möglichst rasch wieder auf beiden Beinen steht.

Seite<sub>3</sub>

# Der Vorstand der USKA Sektion Bern

Mar Tesa

# DELECIERTE WERPANNING

# vorfellen behandlich

# 1. Begrüssung und Feststellung der ordnungsgemäss ergangenen Einladung

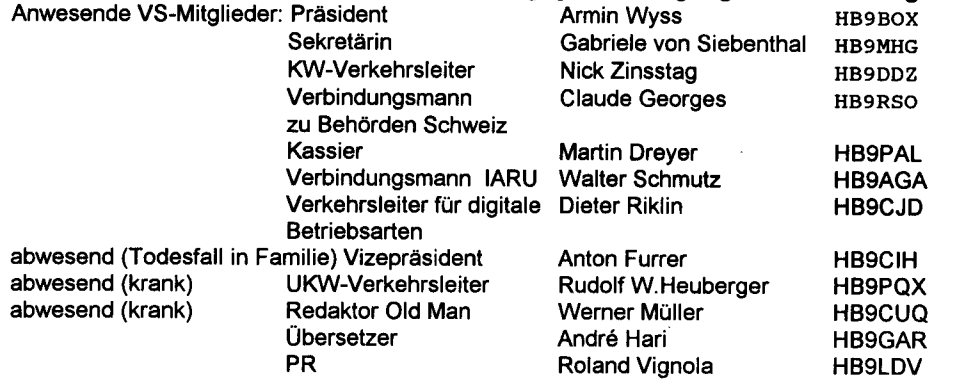

Die Einladung zur Delegiertenversammlung wurde den Sektionen fristgemäss zugestellt.

Der Präsident Armin Wyss, HB9BOX, verdankt die Verdienste des zurückgetretenen Vizepräsidenten Anton Furrer, HB9CIH und stellt den neuen Vizepräsidenten Andé Hari, HB9GAR, vor. (Mitglied Sektion Bern).

Auf Antrag von Erwin Mächler, HB9MXK, wird das Traktandum 8.2 der Sektion Luzern: 1. Ergänzung von Art. 37 der USKA Statuten unter Traktandum 9 behandelt werden.

Der Antrag der Sektion Thun, die Themen zu Traktandum 16 (Verschiedenes) zu streichen, wird von der DV mit 1 Ja zu 26 Nein abgelehnt.

# 2. Feststellung der vertretenen Sektlonen und der anwesenden Deleglerten Es sind Vertreter von 27 Sektionen anwesend:

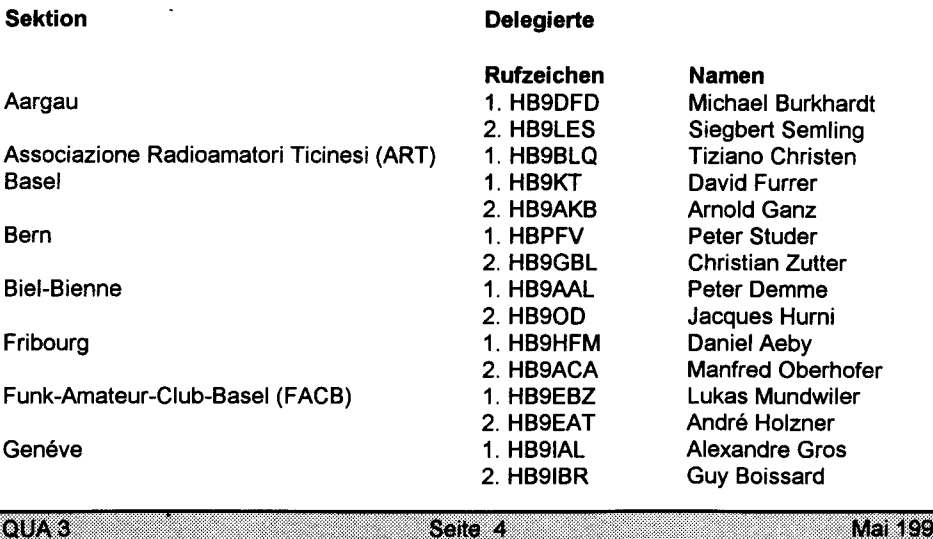

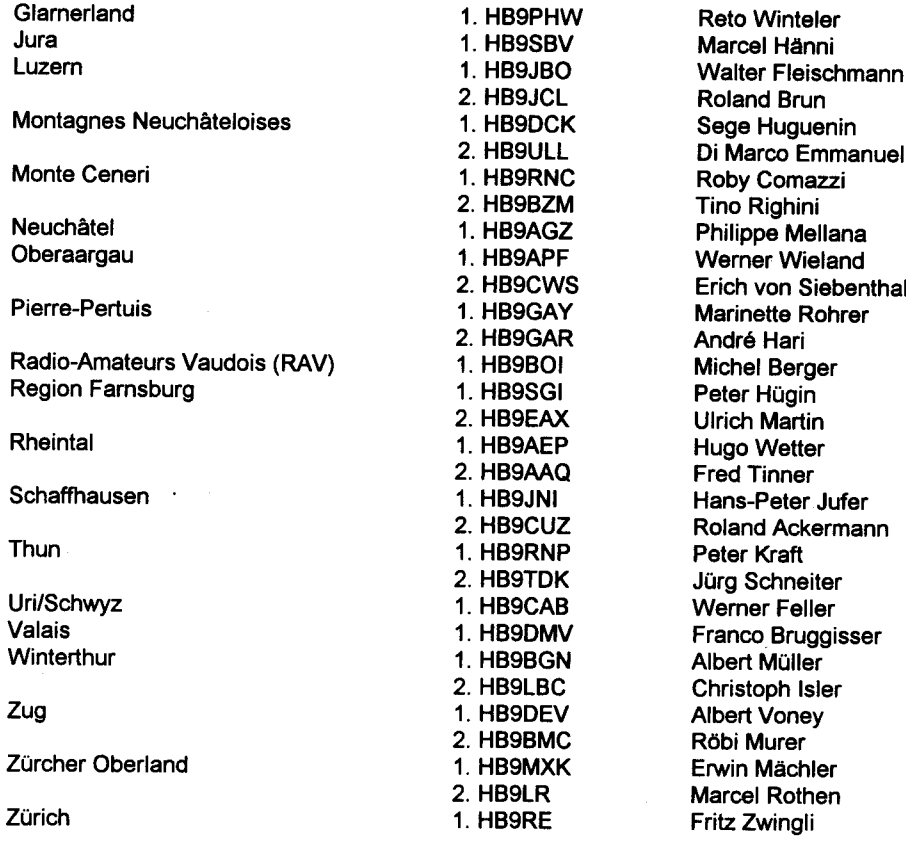

Entschuldigt haben sich die Sektionen St. Gallen, Lützelbächli, Zürichsee. Unentschuldigt abwesend sind die Sektionen Solothurn und Rigi.

Zum Gedenken an die im vergangenen Jahr verstorbenen Mitglieder erhebt sich die Versammlung.

# 3. Wahl der Stlmmenzähler

Die Versammlung wählt, Roland Brun, HB9JCL, Erwin Mächler, HB9MXK und Tino Righini, HB9BZM, als Stimmenzähler.

# 4. Entlastung des Vorstandes aufgrund der Jahresberichte 1997 über die Geschäftsfilhrung

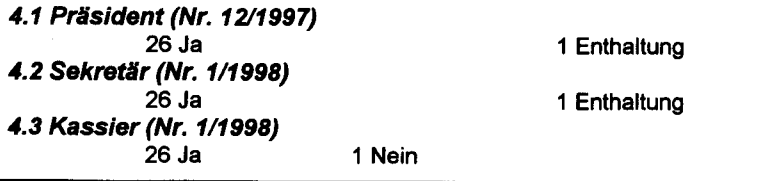

**OUA**<sup>3</sup> Selle 5 manas

4.4 KW-Verkehrsleiter (Nr. 1/1998) 27 Ja 4.5 UKW-Verkehrsleiter (Nr. 1/1998) 27', Ja 4.6 Verbindungsmann zur IARU (Nr. 5/1998)<br>26 Ja 1 Nein 26 Ja 1 Nein 4.7 Verbindungsmann zu Behörden Schwetz (Nr. l/199g) 27 Ja 1.8 Verkehrsleiter für digitale Betriebsarten (Nr. 1/1998)<br>1 E 1 die 10 die 10 die 10 die 10 die 10 die 10 die 10 die 10 die 10 die 10 die 10 die 10 die 10 die 10 die 1 1 Enthaltung

Die Jahresberichte des Vorstandes werden den Aktiv- und Ehrenmitgliedern in der Urabstimmung unterbreitet.

# 5. Gewlnn- und verlustrechnung 1997, BIlanz auf den 30. November i997 Berlcht der Rechnungsrevisoren

Die Jahresrechnung 1997 und die Bilanz auf den 30. November 1 997 wurden nach Kenntnisnahme des Berichtes der Rechnungsrevisoren mit 26 Ja und 1 Nein genehmigt. Jahresrechnung und Bilanz werden den Aktiv- und Ehrenmitgliedern in der Urabstimmung unterbreitet.

# 6. Voranschlag 1998

Der vom Vorstand ausgearbeitete Voranschlag für das Jahr 1998 wird mit 17 Ja,7 Nein und <sup>3</sup> Enthaltung genehmigt. Der Voranschlag 1998 wird den Aktiv- und Ehrenmitgliedern in der Ur- abstimmung unterbreitet.

# 7. Jahresbelträge 1999

nurs.

Der Antrag des Vorstandes, die Jahresbeiträge für 1999 wie folgt anzupassen: Aktivmitglieder Fr.7O.-

Abonnement Old Man Fr. 50.- \*)Bundesamt für Unterstützungstruppen, Bern Fr. 2SO.- **Passivmitglieder** Jungmitglieder Kollektivmitglieder Auslandmitglieder Fr.60.- Fr. 35.- Fr.70.-\*) Fr.7O,-

ist mit 4 Ja, 22 Nein und 1 Enthaltung abgelehnt worden.

Die Jahresbeiträge für 1999 bleiben unverändert: **Aktivmitalieder Passivmitglieder** Jungmitglieder ' Kollektivmitglieder Auslandmitglieder Fr.60.- Fr.50.- Fr. 30.- Fr.  $60 -$ <sup>\*</sup>) Fr.  $60 -$ <br>Fr.  $45 -$ Abonnement Old Man ") Bundesamt für Unterstützungstruppen, Bern Fr. 250.-

Die Jahresbeiträge für 1999 werden den Aktiv- und Ehrenmitgliedern in der Urabstimmung unterbreitet.

Seite 6

# 8. Anträge der Sektionen und des Vorstandes

# 8.1 Sektion Bern: Zuschlag auf den Jahresbeitrag für die EXPO 2001 Stellungnahme des Vorstandes:

Der USKA-Vorstand unterstützt den Antrag der Sektion Bern und empfiehlt ihn der DV zur Annahme. Falls Widerenvarten eine Teilnahme an der EXPO 2001 nicht zustande kommen sollte, würden die Rückstellungen (Konto) aufgelöst und dem Eigenkapital der USKA zugeschlagen.

Der Antrag der Sektion Bern wird mit 6 Ja, 18 Nein und 3 Enthaltungen verworfen.

8.2 Sektion Luzern: 1. Ergänzung von Art. 37 der USKA Statuten (siehe T. 9) 2. Leistungsauftrag für den Betrieb und Unterhalt der Amateurfunkstation HB90 an die USKA-Sektion Luzern.

# Stellungnahme des Vorstandes:

Der USI(A-Vorstand stimmt dem Vorschlag der Sektion Luzern nicht zu. Die knapp und korrekt abgefassten Statuten der USKA, sollten nur bei Grundsatzfragen geändert werden. Es gilt zu bedenken dass Änderungen und Ergänzungen durch die Urabstimmung bestätigt werden müssen und erst 1999 zum Tragen kämen. Hinzu kommt, dass die meisten Aufgaben in Reglementen geregelt werden, die in den Statuten nicht enrvähnt sind.

Der Vorstand (Vertragspartner der USKA mit dem Verkehrshaus Luzern) vertritt die Ansicht, der Betrieb von HB90 soll ohne Statutenänderung optimiert und dem Publikum nähergebracht werden. Die Schwachstellen liegen an der unzuverlässigen Besetzung der Station. Abhilfe kann weder mit der Erteilung eines Monopols an eine Sektion geschaffen werden, noch wird sie die Verbundenheit der andern USKA-Mitglieder zu HB90 fördern.

Der USKA-Vorstand unterbreitet der Delegiertenversammlung folgenden Gegenvorschlag: Die heutige Situation der Anlage im Verkehrshaus ist neu zu überdenken, in gewissen Sachen zu erweitern und gemeinsam mit der Leitung des Verkehrshauses abzustimmen.(Die finanziellen Mittel werden jedes Jahr durch die DV und Urabstimmung bewilligt). Die bestehenden Anlagen und Geräte sollen, den sich ehrenamtlich zur Verfügung stellenden Operateuren ausreichend vorgestellt und erklärt werden, so dass die Freude, den Amateurfunk einem Publikum präsentieren zu dürfen, in den Vordergrund rückt.

Der USKA Vorstand möchte das bewährte Team unter der Leitung von Peter Hochstrasser. HB9RAO, gerne weiter an der Front belassen, da er die dort geleistete Arbeit überaus schätzt.

Da der Antrag der. Sektion Luzern: 1. Ergänzung von Art. 37 der USKA-Statuten (Traktandum 9) abgelehnt wurde, wird die Abstimmung von Traktandum 8.2 2. Leistungsauftrag für den Betrieb und Unterhalt der Amateurfunkstation HB90 an die Sektion Luzern, hinfällig.

# 9. Statutenänderung

Sektion Luzern: 1. Ergänzung von Art. 37 der USKA Statuten Der Antrag der Sektion Luzern wird mit 5 Ja,21 Nein und 1 Enthaltung abgelehnt.

**Tours** 

# 10. Wahl der Rechnungsrevisoren

Ren6 Bär, HB9RAK, Sektion Rigi wird mit 26 Ja und I Enthaltung als Rechnungsrevisor gewählt.

# 11. Anerkennung neuer Sektlonen

# 12. Aufnahme von Kollektlvmltglledern

12.1 DX-Gruppe Letzi, HB9CA, Turgi Wird mit 27 Ja Stimmen als Kollektivmitglied aufgenommen. 12.2 Radio Club Locarno, HB9RL, Losone Wird mit 27 Ja Stimmen als Kollektivmitglied aufgenommen.

# 13. Emennung von Ehrenmltglledern

Auf Antrag des Vorstandes wird folgendes Mitglied zur Ernennung als Ehrenmitglied vorgeschlagen:

Werner Langhart, HB9OL, Verbindungsmann zur PTT 1993 - 1997, lizenziert seit 1952, wird mit 21 Ja, 3 Nein und 3 Enthaltungen zum Ehrenmitglied ernannt.

# 14. Bestellung von Sonderausschüssen für das Jahr 1998 (Artikel 37 der Statuten)

Der Vorstand wird mit 27 Ja beauftragt im Jahre 1998 eine Konferenz der Sektionspräsidenten, eine Tagung für digitale Betriebsarten, eine UKW-Tagung und eine KW-Tagung durchzuführen. Die Daten dieser Veranstaltungen sind in der Aufstellung USKA Termine 1998 im Old Man Nr. 1/1998 zu finden.

# 15. USKA-Jahrestreffen 1998

Es meldet sich keine Sektion zur Durchführung des HAM-Festes 1999.

Die DV quittiert die Ankündigung, dass das USKA-Jahrestreffen im Jahre 2000 von der Sektion Wallis durchgeführt wird, mit Applaus.

# 16. Verschledenes

lauA3

Konsultativabstimmung z. Hd. der Antennenkommission zur Anschaffung eines Feldstärkemessgerätes (Max Cescatti, HB9IN). Der Antrag, gestellt vom Präsidenten, Armin Wyss, HB9BOX, wird mit 25 Ja, 1 Nein und 1 Enthaltung angenommen.

Abstimmung: Antrag von Dave Furrer, HBSKT, Sektion Basel Ein Fachausschuss von 2 personen soll die Bilanzführung der USI(A untersuchen (Spesen Fr. 500.00) Der Antrag wird mit 13 Ja, 11 Nein und 3 Enthaltungen angenommen.

Jahresbericht von Roland Vignola, HB9LDV (Mitarbeiter des Vorstandes für public Relations)

Claude Georges, HB9RSO, Verbindungsmann zu Behörden Schweiz, orientiert kurz zu Aktivitäten mit BAKOM und BUWAL.

Berichterstattung von Walter Schmutz, HB9AGA, von der IARU Konferenz in Wien (publikation in Old Man Nr. 3)

ecite a

Der Präsident: Peter B. Studer, HBgpFV

Mai 1998

# **PAUL TOERSE**

# Zu verkaufen

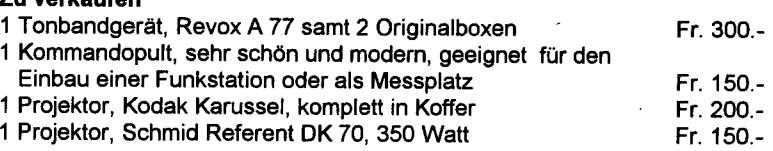

Gratis abzugeben: Antennenfuss neu, vezinkt für Flachdach an Liftschacht. Die Einrichtung wurde von Mandi sel. hergestellt und wurde bisher nicht benutzt. platz für Rotor.

Hans Pfister, HB9RNW, Bäumliacker 10, 3033 Wohlen, Tel031 829 1O 89

# AUFRUF ZUR BEREICHERUNG UNSERER SEKTION **WARKER SHAIFFILL SHEIGHEXC**

Schon im letzten QUA machte ich diesen Aufruf. Und hatte einen grossen Erfolg. Bereits zwei Mitglieder würden an einem Stamm mithelfen. Da ich aus der Werbung weiss, dass die Botschaft erst nach dem zweiten oder dritten mal verstanden wird, erlaube ich mir, es hier .nochmäls zu wiederhölen. In der Hoffnung auf einen Schneeballeffekt, und diesmat. acht.<br>weitere Angebote zu bekommen.

Uebrigens, würden Sie gerne bei einem Stamm helfen, sind aber am ausgeschriebenen Termin verhindert, so ist das kein Problem. Die Termine wurden zwar von unserem Präsidenten<br>so ausgeschrieben, können aber jederzeit noch verschoben werden. Wissen Sie nicht, bei so ausgeschrieben, können aber jederzeit noch verschoben werden. Wissen Sie nicht, bei<br>wem melden, wenden Sie sich an mich, Ich bin auf verschiedenen Arten erreichbar.<br>...

Max Rüfenacht, HB9BXC<br>Tel. Büro: 031 322 41 68 Tel. Bäro: ,öet,iz241 6g : ::

(Solltö da die Sprachbox eingeschaltet sein, brauchen Sie keine Begrussungssprüche und Erklärungen zu hinterlassen, Einfach "Name, Call und Tel.-Nr.", ich werde dann zurückrufen.) Aber auch digital bin ich erreichbar. Und zwar sowohl über Internet wie auch über Packet. Ich habe die Gewohnheit bei Erhält einer E-Mail relativ rasch zu Antworten oder bei Anfragen mindestens zu bestätigen.. Bekommen Sie also keine Antwort bin ich gerade in den Ferien,<br>oder Ihr Mail ist nicht angekommen.

SMTP: hb9bxc@uska.ch<br>Packet: hb9bxc@hb9f.che.eu

Aber auch der restliche Vorstand nimmt entsprechende Angebote entgegen. (Siehe letzte Innenseite des QUA: "Vorstand USKA Sektion Bern")

# Beiträge QUA

Es ist gut spürbar. Die Aktivitäten nehmen in unserer Sektion zu. Die QUA's werden jeweils dicker. lmmer mehr interessante Beiträge finden den Weg zu unserem Redaktor. Damit das auch so bleibt, und wir Sie noch mehr verwöhnen können, suchen wir noch einige Beiträge für die nächsten QUA's. Falls Sie etwas wissen, bringen Sie es doch zu "Computer", liefern Sie den Beitrag (am liebsten im Format WinWord) auf einer Diskette via Post oder direkt via lnternet (hb9slq@uska.ch) an unseren Redaktor.

**QUAS** Seite 9 Mai 1998

Sind sie nicht gerade schreibgewandt, oder fehlt lhnen die nötige Einrichtung, Sie hätten aber über etwas zu berichten, kein Problem. Unser Redaktor oder auch ich würdeh solche Beiträge für Sie schreiben. Sie liefem uns die nötigen lnformationen/Material und wir erstellen daraüs einen interessanten Beitrag.

Fehlen lhnen die nötigen Themen, hier zwei Vorschläge, die sicher nicht nur mich brennend interessieren.

- . Vorgehen zum Entstören eines PC's. Verhindern von Störungen durch den pC auf dem KA/-Transceiver
- Vorstellen von PC-Programmen für KW Ausbreitungs-Prognosen

# Vortrag Stamm

Für anvei Vorträge im Herbst suchen wir noch Organisatoren und Betriebsoperatoren.

- Gesucht wird ein Organisator für einen Stamm zum Thema digitale Betriebstechnik auf KW. Oder wer würde dabei mithelfen, eventuell durch Vorführen einer speziellen Betriebsart. lch stelle mir dabei Betriebsarten wie RTTY. AMTOR, PACTOR aber auch analoge FAX, SSTV usw. vor.
- r Ebenfalls suchen wir jemanden der uns an einem Stamm die Steuerung eines KW-Transceivers mittel CAT und PC vorführt. Was ist heute möglich, welche Vorteite hat es. Wo sind die Grenzen, oder ist alles nur eine Spielerei.

Sie haben Interesse einen solchen Stamm zu organisieren, oder Sie würden gerne dabei mithelfen. Melden Sie sich bei einem Vorstandsmitglied oder bei mir.

Haben Sie Bedenken wegen den nötigen Einrichtungen wie beispielsweise Laptop, Videobeamer usw. Kein Problem, melden Sie sich bei mir, ich helfe lhnen gerne beim Organisieren der fehlenden Einrichtung.

# Vorführungen/PR für Amateurfunk

An der letzten HV wurde der Wunsch geäussert, den Amaleurfunk einer grösseren Oeffenlichkeit zu präsentieren. Als Beispiel wurde Schulen und Vorführungen an Ausstellungen genannt. Wer hat zu diesem Thema gute ldeen? Wer würde allenfalls an solchen Aktionen teilnehmen, oder eventuell sogar selbst eine mit geeigneten Helfern organisieren. Meldet Euch bitte bei mir. lch werde dann versuchen dle lnteressenten zu koordinieren.

# Kleine Uebersetzungen aus dem Englischen

**KR Immobilien-Treuhand AG** 

FÜr kleinere englische Beiträge suchen wir jemanden der uns diese ins Deutsche übersetzt. Wer könnte ab und zu einen kleineren Beitrag für das QUA oder die lnternet Home-Page der Sektion übersetzen. Melden Sie sich doch bei unserem Redaktor.

# **DEILEARDE: SEKTONEERI**

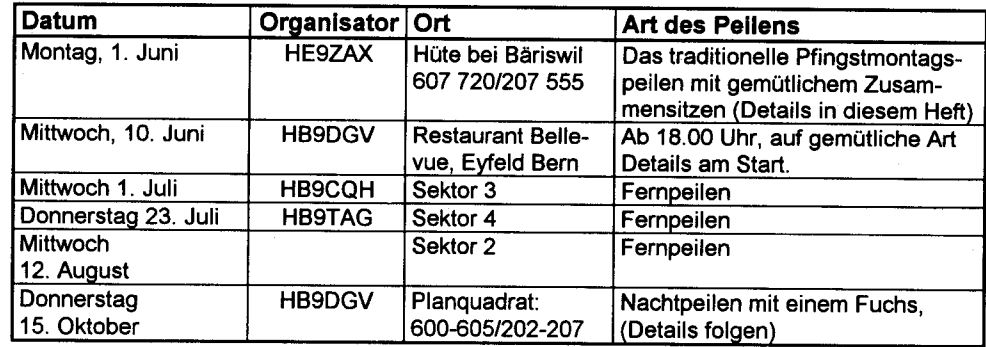

Sektoreneinteilung Fernpeilen:

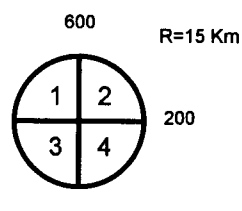

Kennt ihr Leute, die am Peilen interessiert sind, so nehmt diese doch einmal an eines unserer attraktiven Peilen mit. Es stehen Peilempfänger zur Verfügung.

Bei den Fernpeilen läuft der Fuchs jeweils von 18.00 Uhr bis 20.30 Uhr. Der Ort der Veranstaltung wird ab 20.30 über 145.650 MHz bekanntgegeben.

Für Fragen zum Peilen stehe ich als Peilverantwortlicher gerne zur Verfügung.

Dominik Amlinger HE9ZAX Telefon privat: 031/869'24'21(ab ca. 17 Uhr)

QUA3

Damit noch ein paar Anlässe mehr stattfinden können, bin ich dringend auf Organisatoren angewiesen. Ob lhr ein Fernpeilen, ein IARU-Peilen oder ein Dauerfuchspeilen organisieren wollt, ist völlig egal. Meldet Euch aber bitte möglichst bald bei mir, damit wir einen gefüllten Peilkalender im nächsten QUA veröffentlichen können. Wenn lhr zum ersten Mal ein Peilen organisiert, werde ich natürlich behilflich sein oder einige Tips zur Durchführung geben.

Seite 11

Best 73 de HE9ZAX

Mai 1998

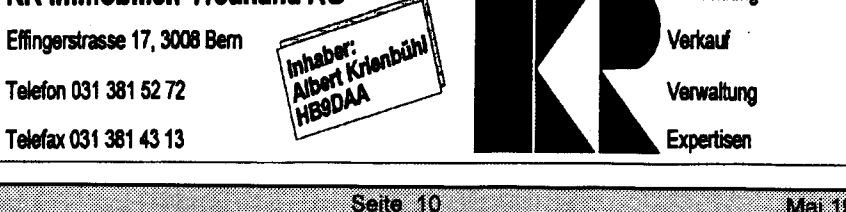

**QUA3** 

Man 1993

**Vermittlung** 

# Der traditionelle Pfingstplausch für die ganze Familie

Wie schon letztes Jahr wird am Pfingstmontag wieder ein geselliger Anlass unter dem Motto "Zusammensitzen und Peilen" stattfinden. In und um die uns wohlbekannte Hütte werdet lhr wiederum die Möglichkeit haben Eure Steaks, Bratwürste, Knackerli, Grillkartoffeln und was sonst noch alles dazugehört auf dem feudalen Grill zu Braten. Bei schönem Wetter werden wir sicherlich wieder vor der Hütte sitzen und die schöne Umgebung geniessen. Sollte es regnen werden wir unser Essen in der gemütlichen Hütte über dem Feuer braten können.

Wer noch ein wenig mehr von der Umgebung entdecken oder wieder einmal Peilen möchte, kann sein Peilgerät einschalten und den Dauerfüchsen entlang den Wald bei einem gemütlichen Spaziergang erkunden. Da der Wald recht viele Wege hat ist dieser Tag die ldeale Möglichkeit um Eure Frauen, Kinder, Freunde, Hunde und was sonst noch alles Peilen kann in diese Kunst einzuführen. Für alle die nach den üppigen Pfingstessen ihrem Körper etwas Gutes tun wollen, wird ein IARU Peilen aufgestellt sein. lhr könnt dabei gemütlich spazieren, joggen oder mit der Elite um die Sekunden kämpfen, die über die vordersten Ränge entscheiden.

Damit lhr auch sicher den Weg zu uns findet folgen nun die Detailangaben.

Hier nun die genauen Angaben zum Peilen vom 1. Juni:

**JOUA** 3

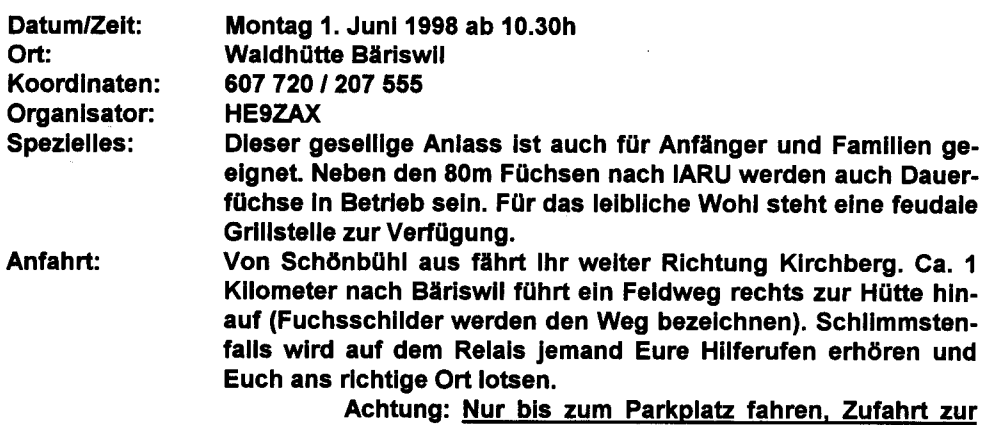

Hütte ist nicht erlaubt !!!

Egal ob lhr nun für den gemütlichen Grillplausch, einen Spaziergang, fürs Dauerfuchspeilen oder fürs sportliche IARU Peilen kommt, lhr seid alle hezlich willkommen. Nehmt die ganze Familie mit und sagt es Euren Freunden weiter, denn dann wird es für uns alle ein richtiger Plauschtag.

Best 73 de HE9ZAX, Dominik

# Peilen vom 22. Aoril 1998

 $\bar{\mathbf{r}}$ 

Obwohl im Peilkalender fälschlichenrveise das Jahr 1997 stand, fand dieses Peilen natürlich im 1998 statt.

Nach 2 verregneten Wochen Frühlingsferien liess sich genau in der Woche des Peilsaisonstarts die Sonne wieder blicken. Nach 2 Tagen Sonnenschein hatte ich das Vergnügen, im herrlichen Bärenriedwald einen Lauf mit Dauerfüchsen zu setzen. Gegen Abend fanden sich dann 5 Peiler und Peilerinnen ein, die ihren Peilenthusiasmus rechtzeitig wieder reaktiviert hatten. Max, HB9DLR war als erster Anwesend und nahm die Strecke in sportlicher Manier unter die Füsse. Wenig später trafen Max, HB9BXC, Therese und Bernhard, HB9SYG ein, welche sich ihre Füchse "erwanderten". Schlussendlich traf noch Heinz, HB9CQH ein, welcher den Tag nutzte, um seinen Peilempfängern den letzten Schliff für die kommende Peilsaison zu geben. Alle fünf konnten den herrlichen Lauf bei Sonnenschein, Vogelzwitschern und milden Temperaturen wieder mal so richtig geniessen und sich dabei prächtig entspannen. Obwohl alle Anwesenden mit unterschiedlichen Zielen und Erwartungen an dieses Peilen kamen, fand man sich nach dem Peilen im Restaurant "Minicorner" zu einem erfrischenden lmbiss und einer angeregten Diskussion ein. Was aber nichts zu diskutieren gab war die Tatsache, dass dieser Tag ein gelungener Saisonstart unter dem Anlass würdigen Wetterbedingungen war.

Best 73 de HE9ZAX, Dominik

# $\mathbf{p}$ lhr Spezialist für:

- Professionellen Betriebsfunk
- HF-Systeme  $\blacktriangleright$
- Natel

QUA3

- Cordless-Telefone
- Telefax-Geräte mit Verschlüsselung
- **Mobilen Datenfunk**
- **Service-Center für Funk, Natel,** BOSCH-Cordless, Ascom-Fax

NEU: Vertretung des gesamten ICOM-Sortimentes!

**OMNICOM AG Telecom + Electronics** Aescistrasse 23 3110 Münsingen Q ozt tzo 1717 FAxo3172o 1z1o

Seite 13

 $M$ al  $\pm$  598

# **BESUCH DER HAM-RADIO VOM 27. JUNI 1998 IN FRIEDRICHSHAFEN**

Die Zeitschrift 'funk' organisiert zum 5. Mal eine Leser-Reise an die HAM-Radio '98. Die Schweiz-Redaktion fährt exklusiv für die Schweizer Leserinnen und Leser mit dem Bus an die Ham-Radio '98 in Friedrichshafen.

- Samstag, 27. Juni 1998 DATUM:
- Mit Reisebus ab Interlaken Thun Bern **REISE:** - Zürich - Winterthur - Kreuzlingen
- **EINSTIEGSORTE:** Ab Interlaken -Thun -Bern -Wangen a.A. -Oftringen-Zürich, sowie jede Raststätte zwischen Thun, Bern und Winterthur
- Pro Person Sfr. 50.--Kosten: (inkl. Eintrittspreis)

# Jeder angemeldete Teilnehmer erhält nach Anmeldeschluss nähere Infos zum Tagesprogramm.

Schriftlich mit Anmelde-Talon und **ANMELDUNG:** gleichzeitiger Überweisung der Reisekosten bis 20. JUNI 1998 an:

# FUNK-REDAKTION SCHWEIZ **CH-3800 UNTERSEEN** PC-KONTO: 34 - 3445 - 4

Wir freuen uns auf zahlreiche Anmeldungen. Nähere Informationen und Auskunft, sowie Anmeldeformulare sind erhältlich hei<sup>-</sup>

# HE9ZBD - Hp. Brunner, Tel. / Fax: 033 / 823 09 94

# **AMATEURFUNKSTATION HESO IN VERKEHRSHAUS LUZERN**

Anmeldungen für die Belegung von HB9O nimmt Werner, HB9KC, gerne entgegen,

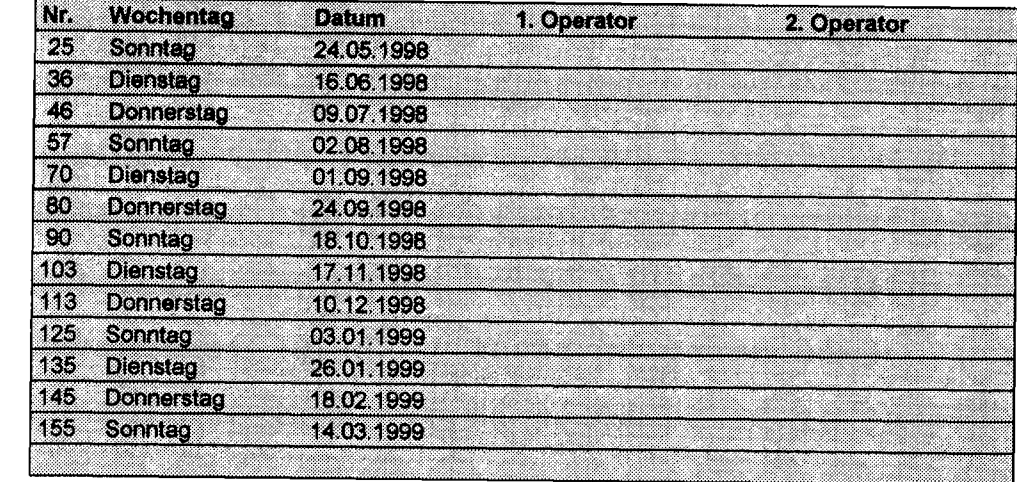

Die Fahrspesen (auf der Basis eines SBB-Bilettes), sowie der Eintritt für den OM und seine Familie und ein Mittagessen für den Amateurfunker werden vom Verkehrshaus erstattet.

Interessierte OMs melden sich bitte bei ·

**Werner Bopp HB9KC** Postfach 276 3073 Gümligen hittiya

Tel.: 031 951 27 85

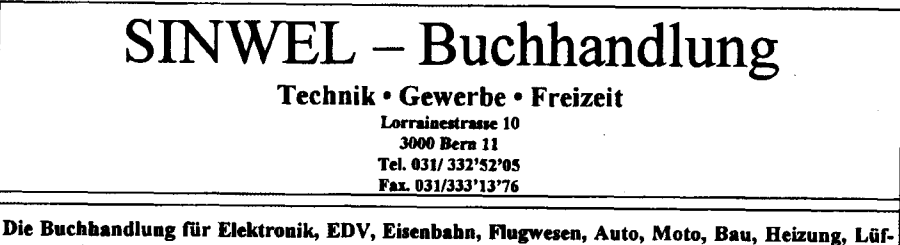

tung, Klima, Kunststoffe, Maschinen, Metallverarbeitung, Energie, Biogas, Sonnenenergie, Wärmepumpen, Windenergie.

Seite 15

**OUA S** 

 $\mathbf{r}$ 

# **ANTENNEN-SIMULATION**

**MATERIA** 

In der Wissenschaft arbeiten wir häufig mit Modellen. Das Modell verstehen wir in dem Fall als ein Abbild der realen Umwelt. Häufig werden solche Modelle mit dem Computer berechnet und auf dem Ausgabegerät grafisch dargestellt. Das in den letzten Jahren explosionsartige Wachstum der Rechenleistung auf PC's erlaubt uns heute solche Modelle auch auf dem Heim-Computer darzustellen. Natürlich sind da die gewünschte Genauigkeit mit der vorhandenen Rechenleitstung abzuschätzen. Je genauer das gewünschte Resultat, desto mehr Einzelheiten müssen berechnet werden und umso mehr Rechenleistung ist gefragt.

Auch für uns Amateurfunker gibt es solche Computer-Modelle. Sei es für die Berechnung von Ausbreitungsbedingungen auf KW oder die Simulation von Antennen. Hier möchte ich Euch ein Antennensimulationsprogramm vorstellen. Dies ist sicher nicht nur für den Antennenentwickler unter uns interessant, sondern anhand dieses Modelles kann auch das funktionieren von Antennen unter bestimmten Bedingungen besser verstanden werden.

Das Programm heisst NEC4WIN95 und läuft, wie schon der Name sagt, unter Windows 95 oder auch NT 4.0. Es ist eine Evaluations-SW und besitzt nicht die volle Funktionalität. Zwar werden eigene Antennen (Projekte) berechnet, dargestellt und sogar gespeichert. Zu einem späteren Zeitpunkt können aber die eigenen Projekte nicht mehr geladen werden. Gegen eine geringe Lizenz-Gebühr von ca. 60\$ kann aber die volle Funktionalität erworben werden. Aber bereits die vorgestellte Evaluations-SW enthält etliche Proiekte, die iederzeit geladen, geändert und angeschaut werden können.

Das Programm erlaubt nicht nur die Darstellung der Azimut- und Elevationsdiagramme, sondern auch eine Art 3-dimensionale Ansicht. Wobei wir mittels Maus das Gebilde von allen Seiten betrachten können.

20m Halbwellen-Dipol für 14.2 MHz 15 Meter über Grund

**GILGE** 

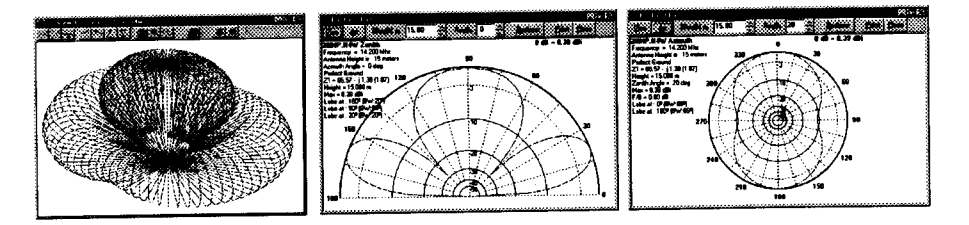

Auf der linken Seite sehen wir die 3-D Ansicht des Dipols. Diese lässt sich nun mittels Maus von allen Seiten betrachten.

In der Mitte und Rechts sehen wir die gewohnten Azimut- und Elevationsdiagramme. Wir können nun alles mögliche wie Höhe über Boden, Leitfähigkeit des Bodens oder Frequenz usw. an dieser Antenne verändern und die Auswirkungen auf Gewinn und Ausbreitungsrichtung betrachten. Auch die Art der Darstellung des Diagrammes lässt sich vielfach verändern.

Seite 16

#### 10m 3 El. Beam für 28.25 MHz 20 Meter über Grund

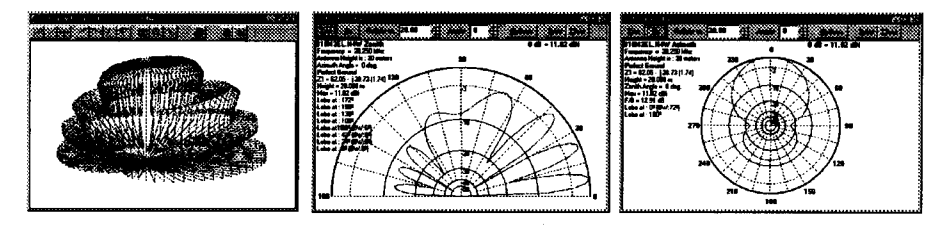

Auch diese Antenne betrachten wir wie den Dipol leicht von der Seite.

# 2m 11 El. Beam für 144.5 MHz 10 Meter über Grund

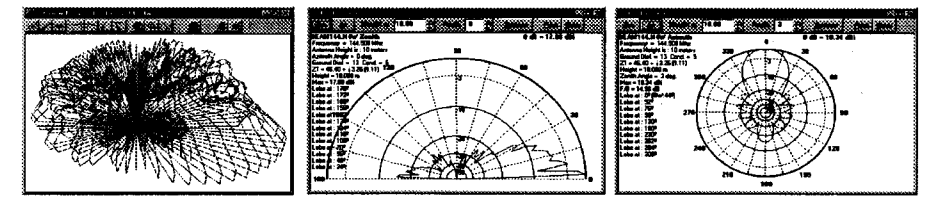

#### Eigene Berechnung einer horizontalen Delta-Loop 12 Meter über Grund

Mich interessiert seit einiger Zeit wie sich eine horizontale Delta-Loop verhält. Also berechnen wir mal das Ding. Zuerst müssen die Angaben über die Antenne eingeben werden.

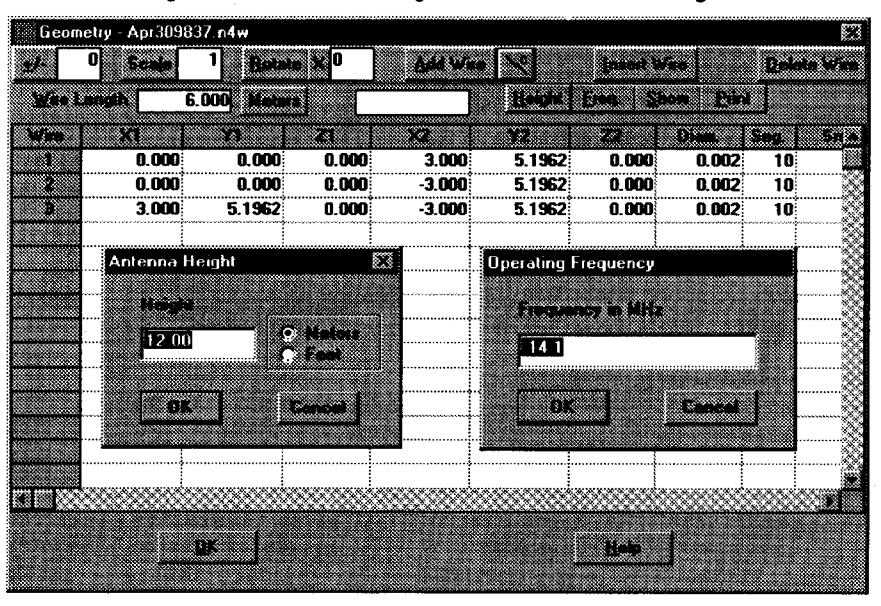

Selle 17

Mai 1993

Mai 1998

**IQUAS** 

Nun können wir in einer ersten 2-D Ansicht das von uns geschaffene Gebilde von allen Seiten begutachten.

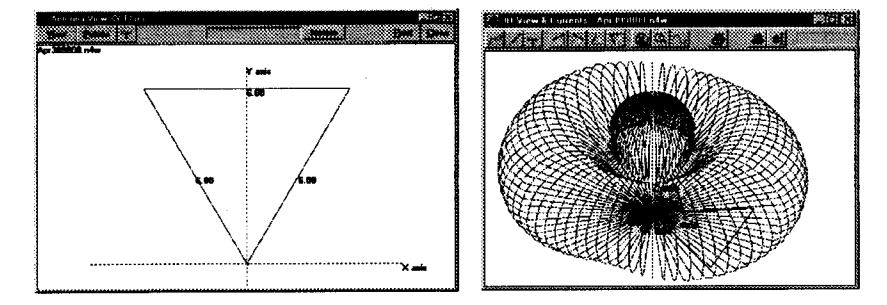

Hier von oben betrachtet und das entsprechende 3-D.

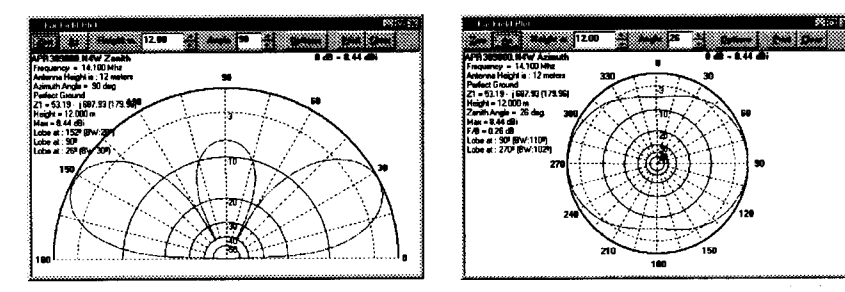

Und die entsprechenden Diagramme.

# Eigene Versuche

Falls Sie nun an eigenen Versuchen interessiert sind, können sie das Programm auf lhrem PC installieren. Erhältlich ist es auf dem lnternet. Aber sollten Sie keinen geeigneten PC besitzen, oder keinen Zugriff auf das Internet haben, dann bieten wir Ihnen diese Möglichkeiten im Shack.

#### Demo-lnstallation im Shack

Auf einem PC im Shack (nicht auf dem PC bei KW-Station) ist eine solches Evaluationsprogramm installiert. Wenn Sie möchten, können Sie es also dort ausprobieren.

#### Wie Sie in den Shack kommen?

Lesen Sie im letzten QUA den Beitrag "Der Shack der Sektion BERN".

Sollten Sie Hilfe benötigen, haben Sie keine Erfahrung mit PC's oder Windows 95, helfen ich lhnen gerne mit einer kleinen Demonstration. Melden Sie sich einfach bei mir, damit wir einen Termin abmachen können. (Siehe letzte lnnenseite des QUA)

Seite 18

# CO COLOR

# CQ CQ CQ de EJTNET EJTNET EJTNET from IOTA EU-103, Great Saltee lsland

So tönt es zwischen dem 25. und 29. Juni 1998 aus dem Äther.

Während dieser Zeit befindet sich eine Gruppe von 13 Ham's auf dieser lnsel an der Südostecke von lrland.

**EEGRETZ** 

Mai 1998

Dabei sind nebst 10 OM's aus Irland, Nordirland und Wales auch drei Mitglieder der USKA Sektion Bern, HB9ASZ Bärni, HB9AUZ Chris und HB9DGV, Rolf.

Wir werden mehr oder weniger rund um die Uhr in SSB und CW auf allen Bändern QRV sein.

Der sicherste Weg für ein QSO, um diese lnsel für das lslands On The Air - Diplom zu arbeiten, ist die Frequenz 14260 MHz +l- QRM oder die Beobachtung der DX-Cluster Meldungen

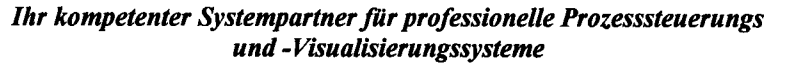

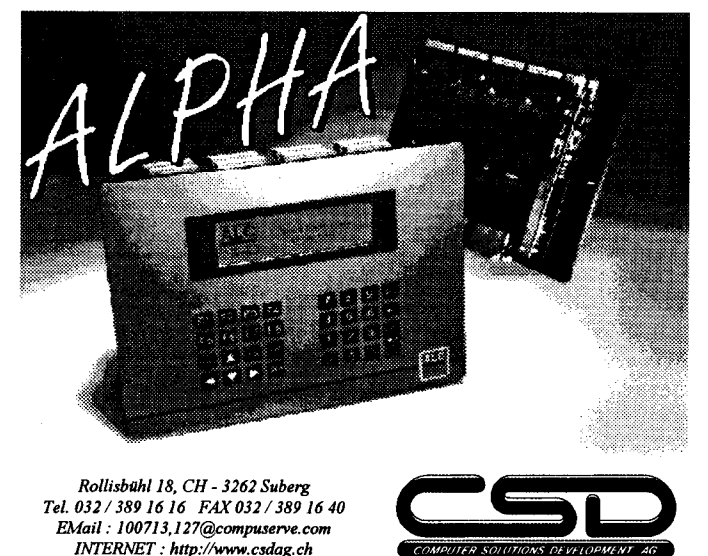

Wir informieren oder dokumentieren Sie gerne näher. HB9MON/9801-02

loua a

Mai 1998

Seite 19

----

# SCHRITT FÜR SCHRITT HEGE TOP/IP EESTE TEILS

hich (\*

ln den ersten beiden Beiträgen wurden vor allem das TNOS System und die mit einer normalen Packet-Ausrüstung möglichen Betriebsarten erläutert. Ab diesem dritten Tell soll nun gezeigt werden, was alles mit einem modernen System und der entsprechenden Software möglich ist.

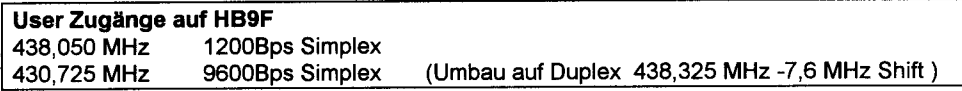

# Was es nicht ist

. Kein Provider-Ersatz als billigen Zugang zum lnternet. Es gibt keine Möglichkeit aus dem lnternet Web-Seiten abzurufen oder Mail's ab hb9f.ampr.org aus dem oder ins lnternet zu empfangen oder senden. Wenn Sie dies wollen müssen Sie sich an einen der zahlreichen Providern wenden. Mittels Modem können Sie dann über die öffentliche Telefonleitung im lnternet surfen.

#### Was es aber kann

- . E-Mails können mittels bekannten Programmen wie MS-Outlook, Eudora oder Netscape-Mail empfangen und versendet werden
- Dateien können mittels FTP, einem allgemein üblichen Protokoll, innerhalb einer graphischen Benutzeroberfläche mittels Drag und Drop beispielsweise von HB9F auf den lokalen PC verschoben werden.
- o Mit einem gängigen "News Reader" können die lnhalte der gewünschten Rubriken auf einfache Art ausgelesen und, falls gewünscht, dauerhaft lokal verwaltet und archiviert werden.
- Mit einem WEB-Browser wie Netscape oder "Internet Explorer" können vielfältige Informationen aus dem HAM-lntranet gelesen werden.

Ham-lntranet Während mit dem Begriff lntemet das weltumspannende öffentlich zugängliche Netzwerk zum Surfen gemeint ist, beschränkt sich Intranet auf ein Firmen-Netzwerk. Das lntranet ist dann meistens auch mehr oder weniger vom lnternet getrennt. Die Uebergänge sind mittels geeigneter Systeme (Firewall) geschützt. lm Vergleich zu einem "Firmen"-lntranet benutze ich hier den Ausdruck Ham' lntranet auch allgemein bekannt als ampr.org-Net. Also ein nur Amateurfunkern zugängliches Netzwerk, mit der zusätzlichen Einschränkung, dass für die Benutzer keine Uebergänge ins lnternet existieren.

#### Technische Voraussetzung

Anstelle der speziellen für den Amateurfunk geschriebenen Software setzen wir bekannte Standard-Software ein. Diese setzt auf einem TCP/IP Protokoll-Stack (bsp. Trumpet) auf. Als Ersatz für die sonst benötigte Netzwerkkarte wird Software (JNOS) oder ein spezieller Treiber eingesetzt.

# Technische Abwicklung

Die TCP/IP Packete werden nun nicht direkt so verschickt, sondern wiederum in AX.25 Packete eingepackt. so sind sie auch mit dem "normalen Packet" kompatibel.

Seite 20

Mai 1998

IQUA 3

# Anwendungs-Software

#### o Microsoft Outlook (E-Mail und PIM)

Microsoft Outlook ist ein Desktop-Programm zur Daten- und Informationsverwaltung, das Sie beim Organisieren und gemeinsamen Nutzen von Daten und bei der Kommunikation mit anderen Personen unterstützt. Sie können Outlook für folgendes verwenden:

Verwalten persönlicher oder geschäftlicher Daten wie E-Mail-Nachrichten, Termine, Kontakte, Aufgaben und Dateien sowie Verfolgen von Aktivitäten.

Soweit die offizielle Verlautbarung von Microsoft zu ihrem Programm "Oulook 97". Was sie nicht schreiben, und eventuell nicht einmal wissen, Outlook kann auch für Packet-Radio eingesetzt werden. Es ist, natürlich nur zusammen mit dem TCP/IP Protokoll, geradezu ein ideaies Werkzeug für den Amteurfunker. Hier einige Beispiele.

So präsentiert sich Outlook nach dem Starten. Auf der linken Seite die Ouflook-Leiste mit den verschiedenen Anwendungen wie Mail, Kalender, Kontakte usw. ln der Mitte die Ordner-Liste mit den verschiedenen Ordnern. lm rechten Fenster sehen wir die neu eingetroffenen Mail's. Diese kÖnnen durch einfaches anklicken mit der Maus Gelesen, nach dem Lesen gelöscht oder in einen der vorhandenen Mail-Ordner verschoben werden.

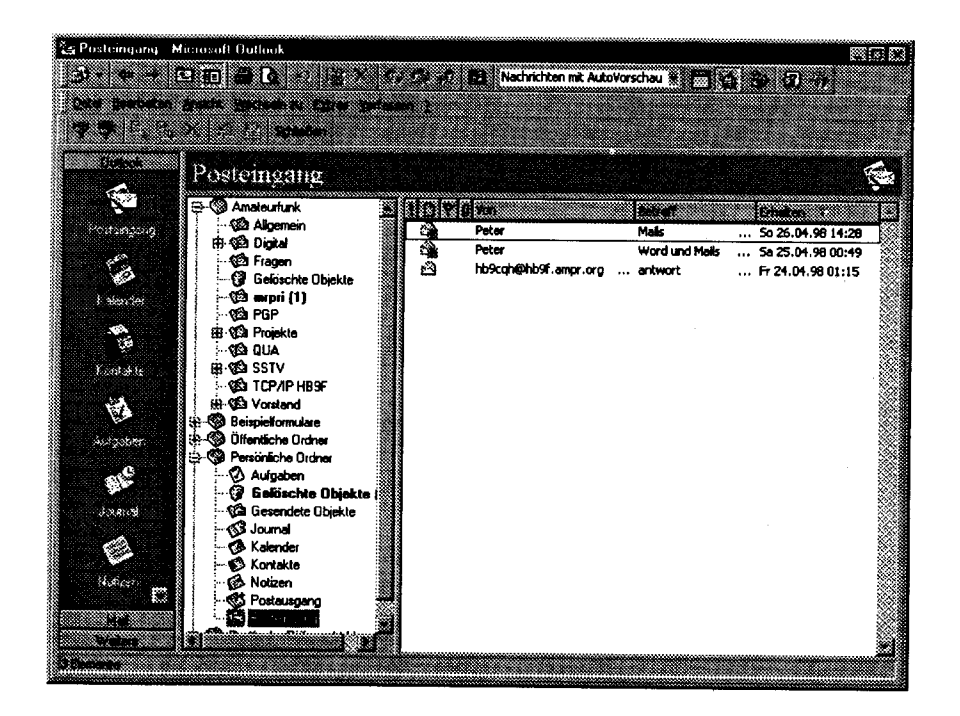

Selle 21

Ein Mail versenden wir ganz einfach indem wir mit der Maus auf den Knopf "neue Nachricht" klicken und folgendes Fenster erhalten. Den oder die Empfänger des Mails können wir entwe-

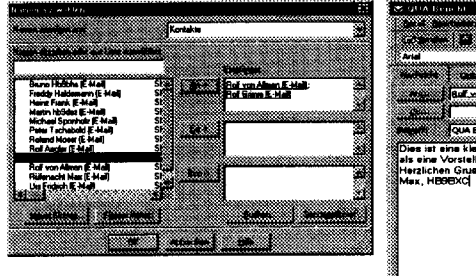

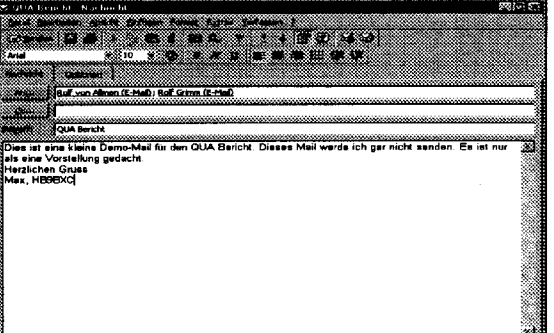

der direkt in das entsprechende Feld eintragen oder über das Adressbuch auswählen.

Unser Mail schreiben wir in diesem Fenster wie wir uns das von modernen Textverarbeitungsprogrammen gewohnt sind. Am Schluss versenden wir das Mail mit einem Klick auf den Knopf "Senden". Später können wir im Ordner "Gesendete Objekte" unser Mail nochmals nachlesen.

Unser Adressbuch verwalten wir unter Kontakte.

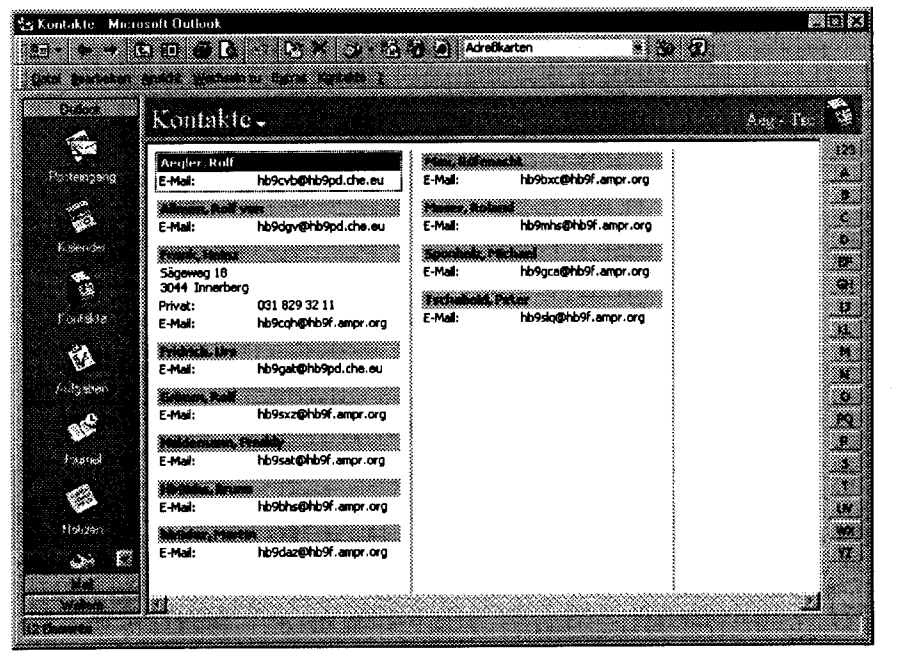

Hier habe ich schnell einige Kontakte zur Demonstration zusammengestellt. Natürlich kann man die alle um weitere Angaben wie Tel-Nr. Adresse und vieles mehr erweitern. Für die Vorstellung hier habe ich nur einige Namen und E-Mail-Adresse kopiert.

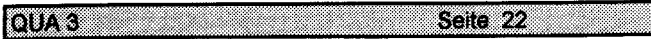

Mai 1998

ln Outlook ist auch unter Kalender eine Terminverwaltung integriert. Damit verbunden ist auch, falls gewünscht, eine Erinnerungsfunktion.

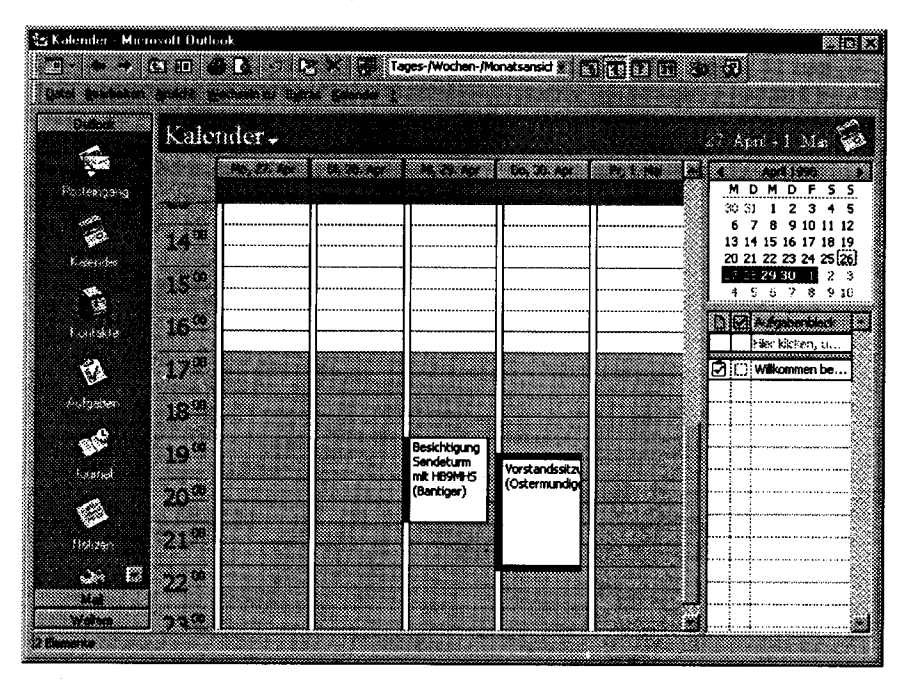

Natürlich kann anstelle von Outlook jedes andere [SMTP]-Mail-Programm benutzt werden. Ein bekanntes ist der Netscape-Comunicator, welcher auch eine Mail-Funktion besitzt und weit verbreitet eingesetzt wird. Neuerdings ist er als Freeware erhältlich.

#### Versuche mit TGP/IP

Wie bekommen Sie für erste Versuche eine TCP/IP Adresse?

Beachten Sie auf HB9F im "Information Center" unter Punkt 11 "How to reach HB9F with TCP/IP over Packet Radio" die Beschreibung, wie Sie für erste Versuche zu einer TCP/IP Adresse kommen.

Redaktionsschluss QUA de HB9F 4/98

2. mm bor

**QUA3** 

Seite 23

#### Ausschreibung für Juni Stamm

lnteressieren Sie die vorhergehenden Ausführungen und was sonsl noch alles mit TCP/IP auf HB9F möglich ist.

Am Mittwoch, den24. Juni 1998 ab 20:00 Uhr ln der Saal- und Freizeitanlage Münchenbuchsee

#### Die andere Art Modemes Packet Radio

in Stichworten:  $\bullet$  E-Mail (SMTP)

- $\bullet$  WWW
- **FTP (Filetransfer)**
- . News
- o Telnet

 $A^{thom}$ PRINT

Druck- & Kopiercenter B. Ramseyer Alpenstrasse 2 3072 Ostermundigen Telefon 031 931 9776 Telefax 031 931 3355

Vorgeführt durch

mm

Freddy Haldemann, HB9SAT Michael Sponholz, HB9GCA Max Rufenacht, HB9BXC

# lhr kompetenter Partner fllr:

- ce OSL-Karten
- **ex Schnell- & Offsetdruck**
- **er Digitale schwarz/weiss Kopien**
- **er Farbkopien**
- **er Plankopien bis A0**
- ar Satz- und Gestaltung
- s Laminage

und vieles mehr...

# Sie können uns nicht vergleichen... ...Sie können uns nur testen!

80ko 24

# **DERSKULTURET ER**

Am letzten Mittwochabend im April trafen sich über 40 (!) Mitglieder der Sektion Bern beim Sendeturm Bantiger.

Nach einer kurzen Videoeinführung wurden wir in zwei Gruppen durch die Räumlichkeiten der Sendeanlagen geführt. Mit viel Humor wurden wir, von Swisscommitarbeitern, durch die Räumlichkeiten der Sendeanlage geführt. Aufgelockert wurde die Führung durch verschiedene Geschichten aus dem Betrieb des Senders. So erfuhren wir zum Beispiel, dass die Lampen zur Flugfunksicherung auch schon einmal im Wald zu finden waren.

Am Schluss der Führung traf man sich wieder auf der Höhe von 60 m auf dem Turm. Mit einem eindrücklichen Rundblick und einem schönen Sonnenuntergang fand eine interessante Führung lhr Ende.

lm Namen der Mitglieder und des Vorstandes sei hier Roland, HB9MHS, und den Swisscom-Mitarbeitern ganz herzlich für den interessanten Abend gedankt.

# $\Gamma$ iiffii fiiffii fiiffii fiiiiiii. $\frac{1}{27}$  Mai 1998

Haben Sie noch verstaubte, intakte Geräte in lhrem Shack?

An unserem Stamm im Mai bietet sich die Gelegenheit lhren Shack aufzuräumen.

Bei einem gemütlichen Schwatz mit Gleichgesinnten findet sich vielleicht auch der neue Besitzer lhrer überflüssigen Shackutensilien.

Mittwoch, 27.Mai 1998 ab 20.00 Uhr in der Saal- und Freizeitanlage Münchenbuchsee.

 $: \mathbb{R} \rightarrow \mathbb{R}$ 

**QUA3** 

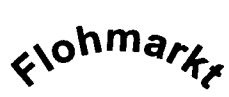

E yg 13 2 5 I ; 2 I 1

HIRRINA

I

5 A I t  $\overline{\mathbf{r}}$ 

27. Mai 1998

**Sextion Bers** 

Seite 25

#### **FOR SIE GEIESEN**

HEEEX O

# $_{\rm CO}$

From the 1969 ARRL "The Radio Amateurs Operating Manual"

The telegraph call CQ was born on the English Telegraph nearly a century ago as a signal meaning "All stations. A notification to all postal telegraph offices to receive the message." Its meaning was close to the present meanings of QNC and QST. Like many other telegraph terms which originated on the landlines, CQ was brought over into radio and used as a general call to all ships by the Marconi Company. Other companies used KA until the London Convention of 1912 which adopted CQ as the international general call or "attention" signal. CQ still means, literally, "attention" but in amateur radio its meaning is perhaps more accurately described by Thomas Raddell who compared it to yelling "Hey Mac!" down a drain pipe.

-Louise Ramsey Moreau WB6BBO/W3WRE

# Origin of "HAM"

From the 1969 ARRL "The Radio Amateur's Operating Manual"

#### "Ham: a poor operator. A 'plug'"

That's the definition of the word given in G. M. Dodge's 'The Telegraph Instructor' even before radio. The definition has never changed in wire telegraphy. The first wireless operators were landline telegraphers who left their offices to go to sea or to man the coastal stations. They brought with them their language and much of the tradition of their older profession.

In those early days, spark was king and every station occupied the same wavelength -or, more accurately perhaps, every station occupied the whole spectrum with its broad spark signal. Government stations, ships, coastal stations and the increasingly numerous amateur operators all competed for time and signal supremacy in each other's receivers. Many of the amateur stations were very powerful. Two amateurs, working each other across town, could effectively jam all the other operations in the area. When this happened, frustrated commercial operators would call the ship whose weaker signals had been blotted out by amateurs and say "SRI OM THOSE #4\$!@ HAMS ARE JAMMING YOU."

Amateurs, possibly unfamiliar with the real meaning of the term, picked it up and applied it to themselves in true "Yankee Doodle" fashion and wore it with pride. As the years advanced, the original meaning has completely disappeared.

Seite 26

-Louise Ramsey Moreau W3WRE/WB6BBO

#### MORSTANDI ISKATSKI KRIMITERN

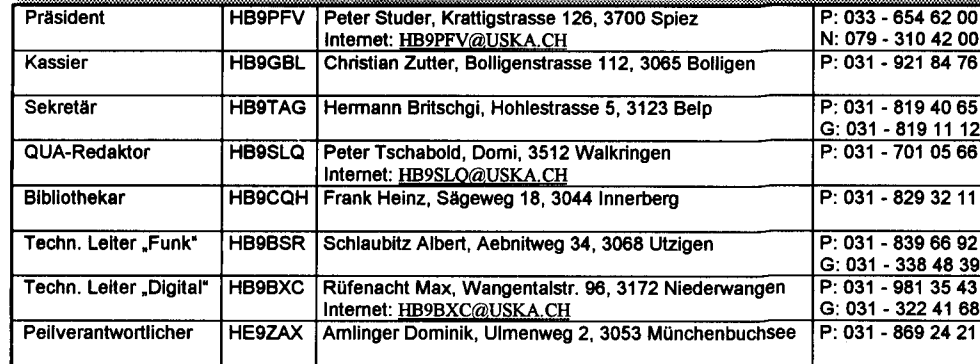

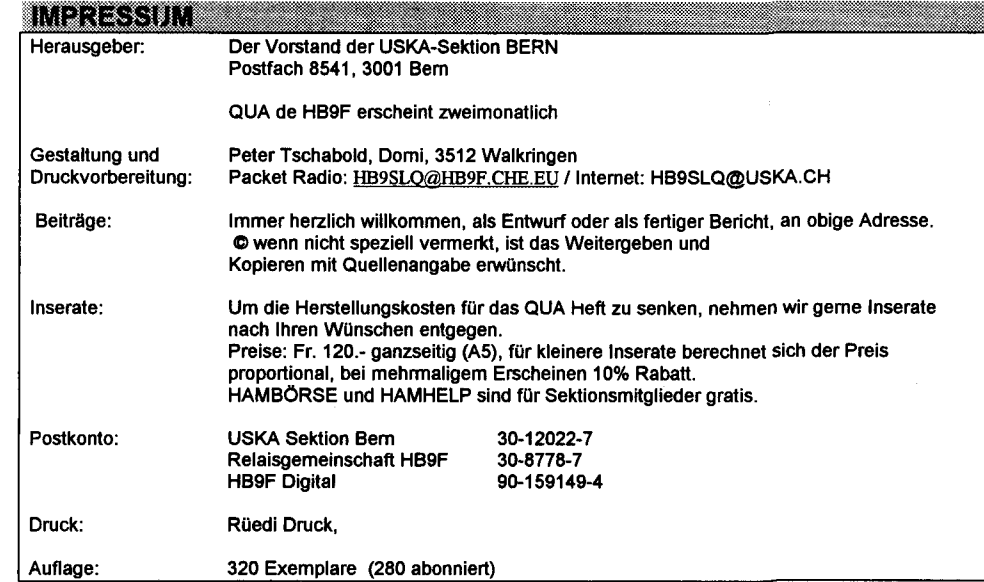

#### VERSTRUITGET

**OUA3** 

Jeden letzten Mittwoch des Monats um 20 Uhr in der Saalanlage (Radiostrasse 21+23) in Münchenbuchsee.

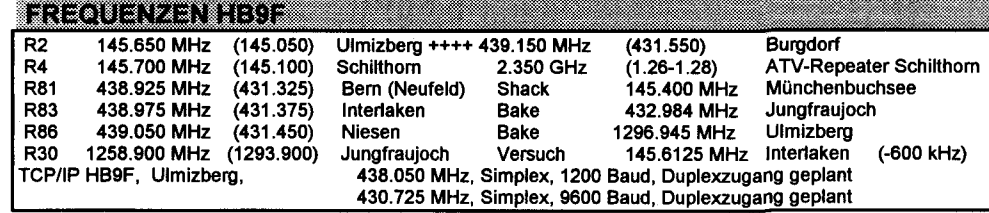

Seite 27

Mai 1998